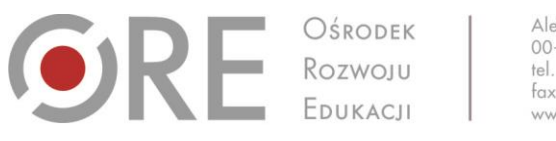

# **Załącznik nr 20 do Regulaminu Konkursu POWR.02.10.00-IP.02-00-009/17**

#### **MINIMALNE WYMAGANIA TECHNICZNE I FUNKCJONALNE SYSTEMU ELEKTRONICZNEGO**

### **SŁOWNIK POJĘĆ**

- 1. Struktura
	- a) ORE Ośrodek Rozwoju Edukacji jednostka centralna, nadzorująca nadawanie uprawnień w aplikacji
	- b) PPP Poradnia Psychologiczno- Pedagogiczna
	- c) SZ Szkoła
	- d) SPE Specjalne Potrzeby Edukacji zdefiniowane w Regulaminie konkursu, jest rozumiane zgodnie z przepisami prawa oświatowego, w tym rozporządzeniem Ministra Edukacji Narodowej z dnia 9 sierpnia 2017 r. w sprawie zasad organizacji i udzielania pomocy psychologiczno-pedagogicznej w publicznych przedszkolach, szkołach i placówkach § 2 ust. 2. (DZ.U. poz. 1591).,
	- e) Jednostki współpracujące z obszaru edukacji (np. szkoła, przedszkole, poradnia psychologiczno-pedagogiczna, placówka doskonalenia nauczycieli)
- 2. Role w aplikacji
	- a) Kierownik ORE/Eksperci ORE
	- b) Administrator ORE
	- c) Dyrektor PPP
	- d) Administrator PPP
	- e) Diagnosta/specjaliści z poradni/szkoły
	- f) Dziecko badane
	- g) Rodzina dziecka / opiekun prawny
	- h) Nauczyciel
- 3. Elementy diagnostyczne i interwencyjne
	- a) Narzędzia diagnostyczne z wybranego obszaru
	- b) Materiały postdiagnostyczne, powiązane z wynikami narzędzi

### **WYMAGANIA OGÓLNE APLIKACJI ELEKTRONICZNEJ**

W fazie wdrożenia powinny powstać dwa niezależne środowiska: testowe i produkcyjne zarówno dla samej aplikacji jak i szyn danych. Oba środowiska IT powinny być objęte procesem ciągłej integracji wspieranym przez system oraz odpowiednimi testami jednostkowymi bądź funkcjonalnymi. Przykładowy proces wdrożenia nowych funkcjonalności w systemie znajduje się poniżej.

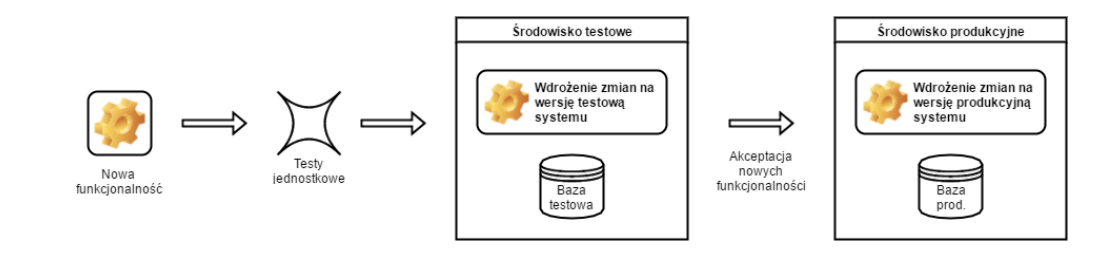

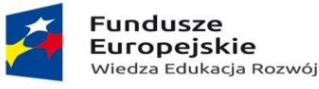

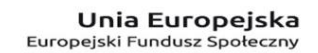

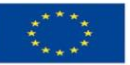

Aleje Ujazdowskie 28 00-478 Warszawa tel. 22 345 37 00 fax 22 345 37 70 www.ore.edu.pl

**EDERETARY** 

System musi mieć budowę modułową opartą co najmniej o wzorzec MVC (*Model View Controller*) oddzielający kod aplikacji od struktury danych i widoków. Kod aplikacji powinien zostać podzielony na moduły, które będą odpowiedzialne za konkretne zbiory funkcjonalności lub usług i będą od siebie niezależne. Wszystkie kluczowe funkcjonalności systemu powinny posiadać testy jednostkowe bądź funkcjonalne (w zależności od typu funkcji). Kod systemu musi być wersjonowany i dokumentowany zgodnie z ogólnie przyjętymi standardami. Biblioteki i narzędzia użyte do stworzenia systemu powinny być typu open-source i nie posiadać czasowych licencji, a wszystkie prawa autorskie muszą zostać przeniesione na Zamawiającego.

Dane powinny być zabezpieczone przed ich ewentualną utratą (przez backup lub/i replikację), a ich zakres powinien być zgodny ze strukturą zbierania danych opisanych w Ustawach:

- 1. Ustawa z dnia 29 sierpnia 1997 r. o ochronie danych osobowych (Dz.U. 1997 nr 133 poz. 883 z późn. zm.)
- 2. Ustawa z dnia 29 czerwca 1995 r. o statystyce publicznej (Dz.U. 1995 nr 88 poz. 439 z późn. zm.)
- 3. Ustawa z dnia 12 marca 2004 r. o pomocy społecznej ( Dz.U. 2004 nr 64 poz. 593 z późn. zm.)
- 4. Ustawa z dnia 15 kwietnia 2011 r. o systemie informacji oświatowej (Dz.U. 2011 nr 139 poz. 814 z późn.zm.).

Dodatkowo system musi spełniać wymogi Zarządzenia nr 4 Dyrektora Ośrodka Rozwoju Edukacji z dnia 1.09.2016 r.

System umożliwia obsługę struktur następujących typów: ORE, PPP, w tym poradni specjalistycznych oraz SZ, , rodziców/opiekunów prawnych. System powinien umożliwiać tworzenie nowych PPP i SZ bez procesu wdrożenia czy wsparcia ze strony IT w maksymalnym stopniu zautomatyzowany i możliwy do przeprowadzenia z poziomu ORE. Minimalny zakres danych niezbędnych przy dodawaniu nowej placówki:

- 1. dane rejestracyjne (w tym: nazwa domeny, pod którą placówka będzie dostępna i konto poczty elektronicznej),
- 2. rejestracja Dyrektora / Administratora placówki,
- 3. określenie zakresu funkcjonalności wybranej placówki PPP lub SZ (np. włączanie / wyłączanie wybranych modułów systemu dla określonych grup odbiorców).

Struktura musi mieć budowę modułową, tak aby dostęp do danych mógł być ograniczany jedynie do wybranej placówki/w placówce wybranego diagnosty/specjalisty/nauczyciela. **Nowe narzędzia/zmodyfikowane powinny być automatycznie dostępne w każdej placówce wybranego typu po ich dodaniu w systemie.** 

Dostęp do poszczególnych funkcji w systemie musi być oparty o politykę RBAC (*Role Based Access Control*). Jej implementacja opiera się o pojęcie ról, które są przypisywane poszczególnym użytkownikom systemu i pozwalają na przypisywanie do nich dowolnego zakresu dostępnych funkcji w systemie. Umożliwia to dowolne modelowanie dostępnych ról, a przez to zbioru funkcji możliwych do wykonania przez wybranego użytkownika.

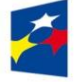

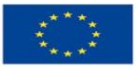

Ośrodek<br>Rozwoju EDUKACJI

**Definicja poszczególnych funkcjonalności systemu oraz predefiniowanych ról powinna zostać przedstawiona na diagramie USECASE w fazie realizacji projektu do akceptacji IOK.**

# **ZAKRES INTEGRACJI SYSTEMU**

Dostęp do danych będzie poprzedzony zgodą dziecka lub opiekuna na ich udostępnianie i będzie ograniczony jedynie do specjalistów prowadzących/nadzorujących proces pomocy. Każda próba dostępu będzie logowana w systemie i poprzedzona walidacją placówki pytającej oraz danych ucznia.

Zakres zbieranych danych musi być zgodny z wymogami prawnymi.

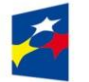

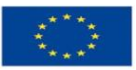

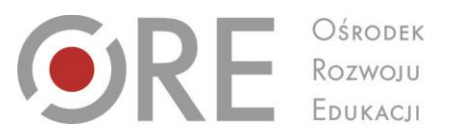

Aleje Ujazdowskie 28 00-478 Warszawa tel. 22 345 37 00<br>fax 22 345 37 70 www.ore.edu.pl

#### **TWORZENIE I ORGANIZACJA INDYWIDUALNEGO PLANU WSPARCIA I POMOCY W SYSTEMIE**

W systemie zostanie zawarte narzędzie do przeprowadzania badań i ankietowania dzieci i młodzieży. Narzędzie powinno umożliwiać tworzenie i publikację formularzy typu: pytanie otwarte, wiele odpowiedzi, skala Likerta, odpowiedzi obrazkowe, itp. Wyniki badania powinny być przeliczane według dowolnie zdefiniowanej skali odpowiedzi. Dodatkowo powinna być możliwość przełożenia wartości finalnej wyników testu (lub kilku wyników poszczególnych skal) do raportu z wybranymi kodami ICF. Trzeba założyć, że każda zbiorcza odpowiedź osób wypełniających test (dziecko, specjaliści/nauczyciele, rodzina, itd.) będzie zapisywana przez system i będzie widoczna w raporcie z badania.

### **WYMAGANIA FUNKCJONALNE**

- 1. ORE
	- a) Zarządzanie użytkownikami
	- b) Zarządzanie rolami
	- c) Zarządzanie danymi ORE, PPP, SZ (w tym dodawanie podmiotów)
	- d) Dodawanie, usuwanie PPP i nadawanie uprawnień PPP (dodawania innych placówek)
	- e) Nadawanie zakresu funkcjonalnego poszczególnym PPP (opcjonalnie szkole)
	- f) Wprowadzanie narzędzi diagnostycznych (w tym możliwe modyfikacje)
	- g) Zarządzanie definicją narzędzia (także z uwzględnieniem ICF). Z elementów, które trzeba określić możemy wymienić takie jak:
		- nazwa,
		- zbiór kodów ICF,
		- definicja KD (doboru narzędzi diagnostycznych do poszczególnych kodów ICF oraz szablonów pod odpowiedzi niedostępnych lub nieelektronicznych narzędzi diagnostycznych),
		- definicja KI (macierzy zakresu możliwego wsparcia poprzez osoby biorące udział w interwencji).
	- h) Zarządzanie narzędziami diagnostycznymi w wersji 360/270°
	- i) Tworzenie raportów (w tym analiz potrzeb poszczególnych placówek) zbiorczych dla placówek oświatowych (PPP i SZ)
	- j) Raportowanie wskaźników efektywności (efektywności interwencji)
	- k) Zarządzanie kontami PPP, w tym nadawanie nazw kont
- 2. PPP
	- a) Zakładanie kont użytkownikom związanym z PPP
	- b) Tworzenie zespołów np. orzekających, koordynujących, zespołów uczących
	- c) Grafiki specjalistów
	- d) Dostęp do wyników online
	- e) Generowanie raportów zbiorczych
	- f) dostęp dla ORE do zanonimizowanych wyników
	- g) Szeroka analiza pracy jednostki (raporty przekrojowe oraz parametryzowane)
	- h) Przeprowadzanie badań z dziećmi, rodzicami oraz specjalistami

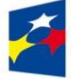

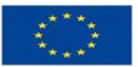

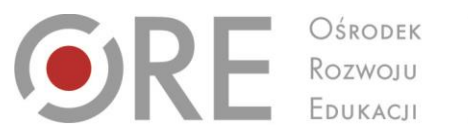

Ewidencja danych prowadzona jest zgodnie z obowiązującymi wymogami prawnymi.

## **Wymagania niefunkcjonalne**

1. Interfejs użytkownika

Widok aplikacji musi być spójny, umożliwiający łatwy dostęp z urządzeń stacjonarnych, laptopów, tabletów oraz smartfonów, responsywny (nie uzależniony od konkretnych rozdzielczości) i wykorzystujący maksymalnie dostępną powierzchnię ekranu. Preferowana technologia działania widoków w systemie to HTML5 w połączeniu z silnikiem JavaScript (z ewentualnym wykorzystaniem takich bibliotek jak Angular, Backbone, itp). Minimalna wspierana rozdzielczość urządzenia to 800x600. Zakres i wizualizacja poszczególnych widoków (szablony stron) muszą zostać opracowane w fazie analizy i być interaktywne (np. poprzez użycie narzędzia takiego jak Uxpin lub tworzone w HTML). Dla każdego typu placówki (ORE, PPP, SZ) musi powstać osobny szablon, który zostanie zaakceptowany przez Zamawiającego w trakcie fazy analizy. Szablony powinny także zawierać wizualizacje ewentualnych wykresów (np. w raportowaniu).

2. Wydajność systemu

System musi umożliwiać jednoczesną pracę kilkuset placówek (głównie SZ oraz PPP), czyli około 10 000 użytkowników. Oprócz raportów i analiz, pozostałe funkcjonalności systemu muszą być dostępne natychmiast.

3. Dalszy rozwój systemu

Kod oraz baza danych muszą zostać udokumentowane i dawać możliwość łatwego rozwoju. Kluczowy będzie tu podział kodu na bloki tematyczne odpowiedzialne za konkretny zbiór funkcjonalności (np. poprzez zastosowanie kontrolerów, serwisów, itp.).

### **Wymagania dotyczące importu / eksportu danych**

- 1. System powinien umożliwiać wyeksportowania zgromadzonych danych do uniwersalnego formatu XML.
- 2. Schemat pliku XML zostanie uszczegółowiony na etapie tworzenia aplikacji elektronicznej przez Wnioskodawcę.
- 3. Do każdego pliku XML powinna być dobrana odpowiednia schema XSD gwarantująca walidację danych (występowania pól, akceptowane wartości).

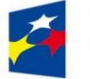

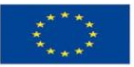

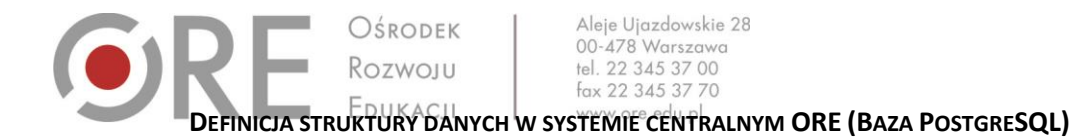

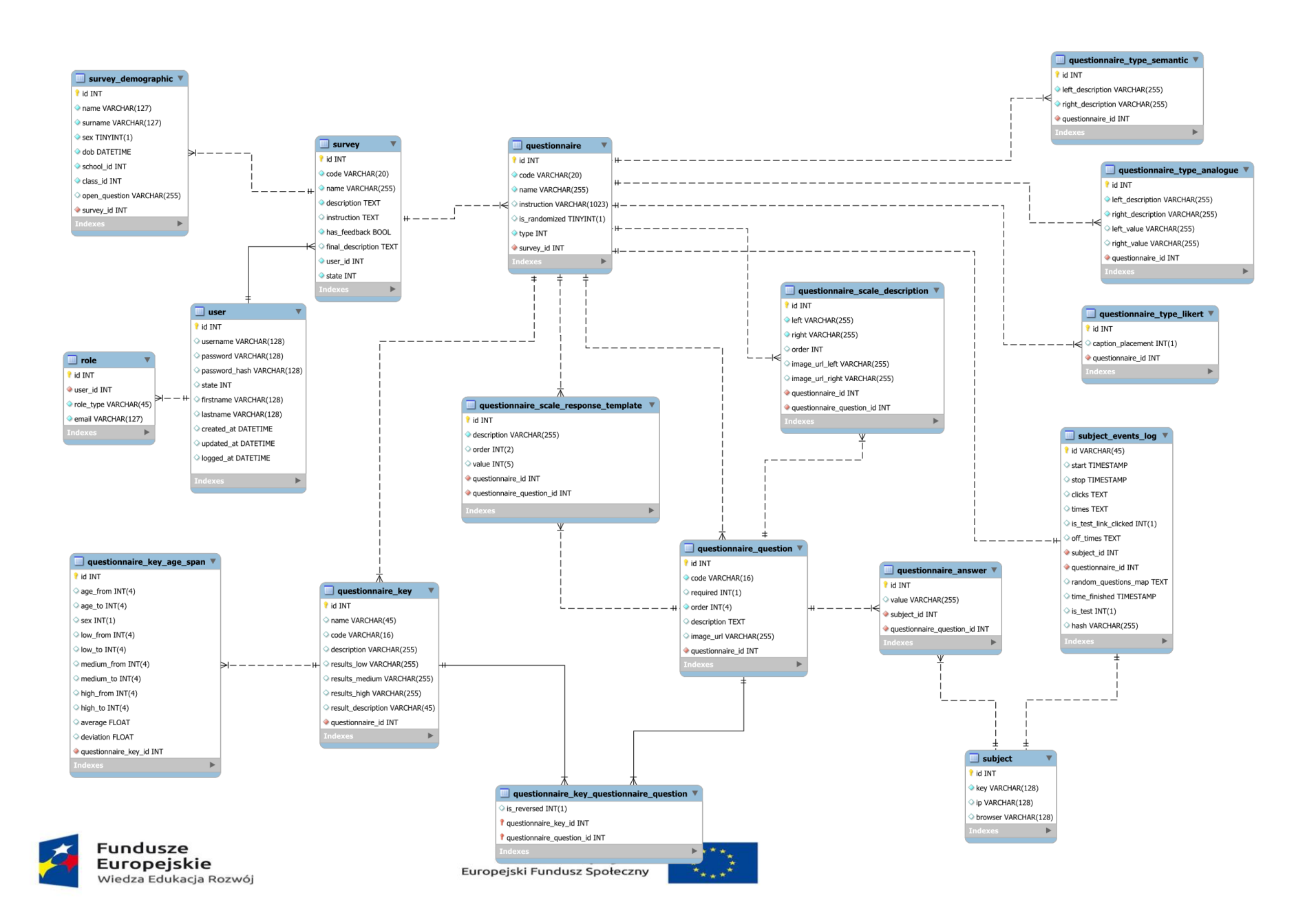

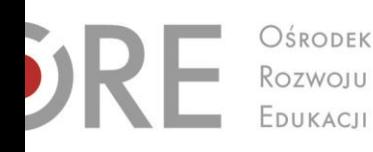

Aleje Ujazdowskie 28 00-478 Warszawa tel. 22 345 37 00 fax 22 345 37 70 www.ore.edu.pl

- 1. Opis poszczególnych tabel.
	- a) **survey** narzędzie składające się ze stopki demograficznej, jednego lub kilku kwestionariuszy oraz opcjonalnej informacji zwrotnej (raportu) budowanej na podstawie odpowiedzi badanego
		- code unikalny kod ankiety / badania
		- name nazwa badania
		- description opis badania
		- instruction instrukcja dla badanego
		- has feedback czy badanie posiada informację zwrotną / ma generować raport po zakończeniu badania
		- final description opis na zakończenie badania
		- state status badania (w przygotowaniu / dostępne / niedostępne)
	- b) **survey\_demographic** stopka demograficzna
		- name imię badnego
		- surname nazwisko badanego
		- sex płeć badanego
		- dob data urodzenia badanego
		- school\_id wartość ze słownika dostępnych szkół (słowniki zostaną przygotowane przez ORE)
		- class\_id wartość ze słownika dostępnych klas (słowniki zostaną przygotowane przez ORE)
		- open\_question opcjonalne pytanie otwarte w stopce demograficznej do zadnia przed badaniem
	- c) **user** użytkownik przeprowadzający ankietę, np. psycholog / pedagog
		- username login użytkownika
		- password hasło użytkownika w postaci zaszyfrowanej
		- password\_hash **opcjonalny** klucz z rejestracji użytkownika (nie jest wymagane)
		- state status użytkownika (aktywny / nieaktywny)
		- firstname imię
		- lastname nazwisko
		- created\_at data stworzenia
		- updated\_at data aktualizacji
		- logged\_at data ostatniego logowania
	- d) **role** rola użytkownika (np. psycholog z poradni / psycholog szkolny / pedagog) (jeden użytkownik może pełnić kilka ról)
		- role\_type typ roli użytkownika
		- email email użytkownika w danej roli
	- e) **questionnaire** kwestionariusz
		- code unikalny kod kwestionariusza
		- name nazwa kwestionariusza
		- instruction instrukcja wypełniania danego kwestionariusza
		- is randomized czy pytania w obrębie kwestionariusza mają się wyświetlać w sposób losowy inny dla każdego badanego
		- type typ kwestionariusza, struktura przewiduje następujące typy: pytanie otwarte (tekstowa odpowiedź), pytanie jednokrotnego wyboru, pytanie wielokrotnego wyboru, skala likerta, skala analogowa, dyferencjał semantyczny. Jeżeli przewiduje się dodatkowe typy pytań w kwestionariuszach, to należy oprzeć ich strukturę o tabelę /

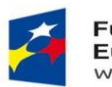

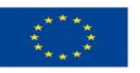

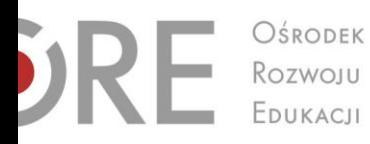

tabele podobne do questionnaire\_type\_X (np.: tak jak typ skala analogowa dodaje opisy i wartości skali w tabeli questionnaire\_type\_analogue).

- f) **questionnaire type semantic** dodatkowe dane pod kwestionariusz typu dyferencjał semantyczny
	- left\_description lewy opis dyferencjału semantycznego
	- right\_description prawy opis dyferencjału semantycznego
- g) **questionnaire\_type\_analogue** dodatkowe dane pod kwestionariusz typu analogowego (suwak)
	- left description lewy opis skali analogowej
	- right\_description prawy opis skali analogowej
	- left\_value minimalna wartość na skali analogowej
	- right\_value maksymalna wartość na skali analogowej
- h) **questionnaire\_type\_likert** dodatkowe dane pod kwestionariusz typu Likerta
	- caption\_placement określenie sposobu wyświetlania się / położenia możliwych odpowiedzi w skali likerta (na górze przy pytaniu lub bezpośrednio nad kolumnami z boxami odpowiedzi)
- i) **questionnaire\_question** pytanie w kwestionariuszu
	- code unikalny kod pytania
	- required wymagalność pytania w kwestionariuszu
	- order kolejność pytania w kwestionariuszu
	- description treść pytania
	- image\_url obrazek wyświetlany zamiast / wraz z treścią pytania
- j) **questionnaire scale response template** definicja możliwych odpowiedzi na pytanie
	- description treść odpowiedzi
	- order kolejność wyświetlania odpowiedzi w obrębie pytania
	- value wartość odpowiedzi w przypadku jej zaznaczenia (nie dotyczy pytania otwartego)
- k) **questionnaire\_scale\_description**  dodatkowa definicja wymiarów w odpowiedzi w kwestionariuszach typu dyferencjał semantyczny
	- $\bullet$  left lewy opis
	- $\bullet$  right prawy opis
	- order kolejność
	- image url left lewy obrazek
	- image url right prawy obrazek
- l) **questionnaire\_answer** odpowiedź udzielona przez osobę badaną
	- value udzielona odpowiedź (wartość przepisana z **questionnaire\_scale\_response\_template.value** lub udzielona przez badanego w przypadku pytania otwartego)
- m) **subject** obiekt statystyczny do osoby badanej
	- key unikalny klucz łączący lokalną sesję badanego z badniem
	- ip IP komputera z którego odpowiadał badany
	- browser typ i wersja przeglądarki badanego
- n) **subject\_events\_log** obiekt statystyczny do odpowiedzi udzielanych przez osobę badaną
	- start data i czas rozpoczęcia kwestionariusza
	- stop data i czas zakończenia kwestionariusza
	- clicks macierz kliknięć badanego (opcjonalne w formacie JSON)

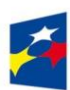

Unia Europejska Europejski Fundusz Społeczny

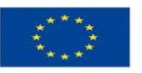

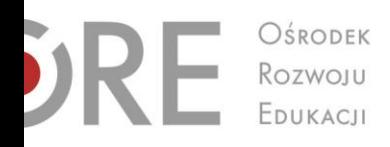

Aleje Ujazdowskie 28<br>00-478 Warszawa tel. 22 345 37 00 fax 22 345 37 70 www.ore.edu.pl

- times macierz czasów kliknięć badanego (opcjonalne w formacie JSON)
- is test link clicked nie używane
- $\bullet$  off times nie używane
- random\_question\_map mapa losowości pytań
- time finished czas zakończenia całego badania
- $\bullet$  is test nie używane
- hash nie używane
- o) **questionnaire\_key** definicja skali w informacji zwrotnej
	- name nazwa skali
	- code unikalny kod skali
	- description ogólny opis sakli
	- results low opis wyników niskich
	- results\_medium opis wyników średnich
	- results\_high opis wyników wysokich
	- results\_description wspólny opis wyświetlany po badaniu niezależnie od osiągniętych wyników
- p) **questionnaire\_key\_age\_span** definicja elementów składowych skali w informacji zwrotnej.

Możliwość zdefiniowania dowolnej ilość elementów pod jedną skalę.

- age\_from wiek od którego stosujemy dany element składowy skali
- age\_to wiek do którego stosujemy dany element składowy skali
- sex płeć
- low\_from wyniki niskie od
- low\_to wyniki niskie do
- medium\_from wyniki średnie od
- medium\_to wyniki średnie do
- high from wyniki wysokie od
- high\_to wyniki wysokie do
- average średnia
- deviation odchylenie standardowe

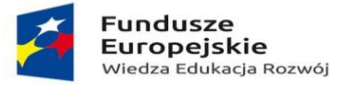

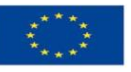